## **CONTENTS IN DETAIL**

 $\mathbf{1}$ 

 $11$ 

 $17$ 

#### **INTRODUCTION**

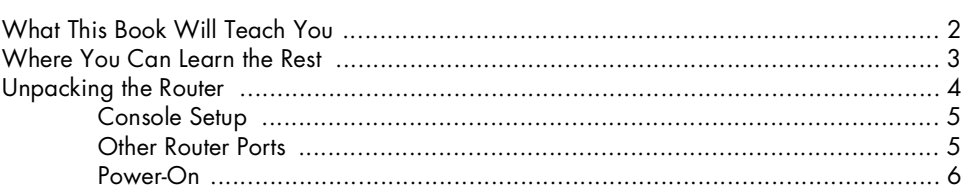

#### I.

#### BEFRIENDING THE COMMAND LINE  $\overline{z}$

## $\mathbf{2}$

## **ROUTER CONFIGURATION**

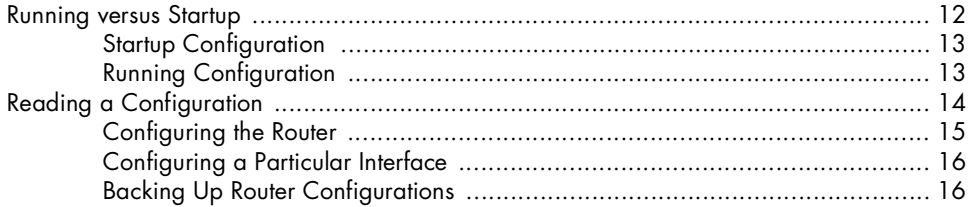

## $\mathbf{3}$

## **ROUTER INTERFACES**

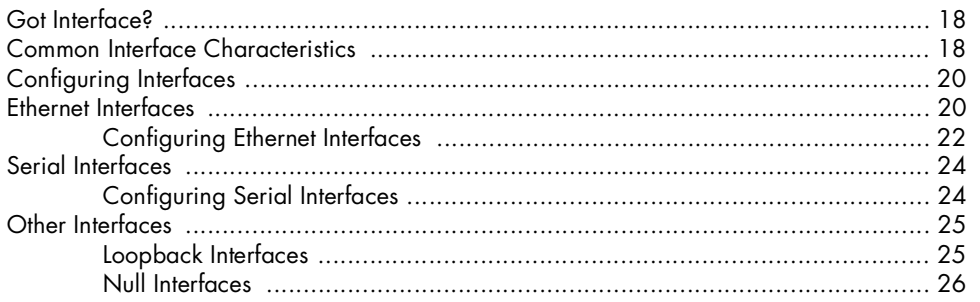

Cisco Routers for the Desperate, 2nd Edition (C) 2009 by Michael W. Lucas

#### $\overline{\mathbf{4}}$

#### **WIDE AREA NETWORK CONNECTIONS**

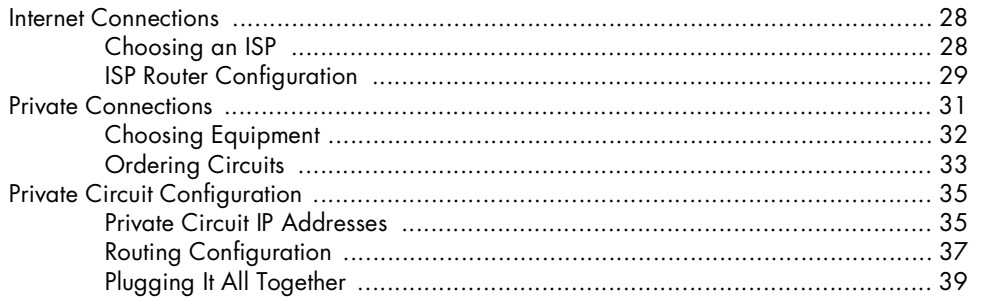

#### 5

#### **TROUBLESHOOTING ROUTERS**

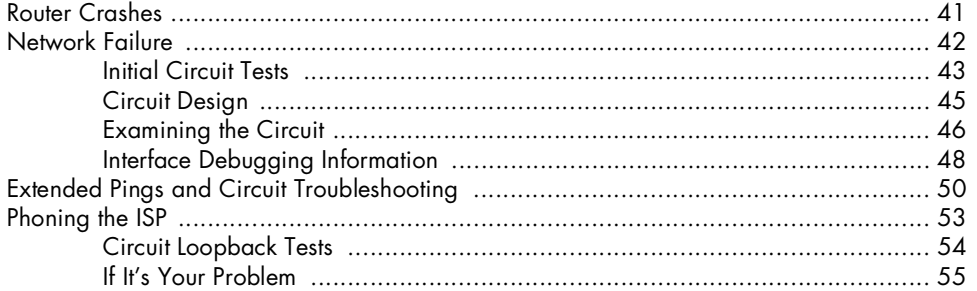

#### 6 **IOS CHANGES**

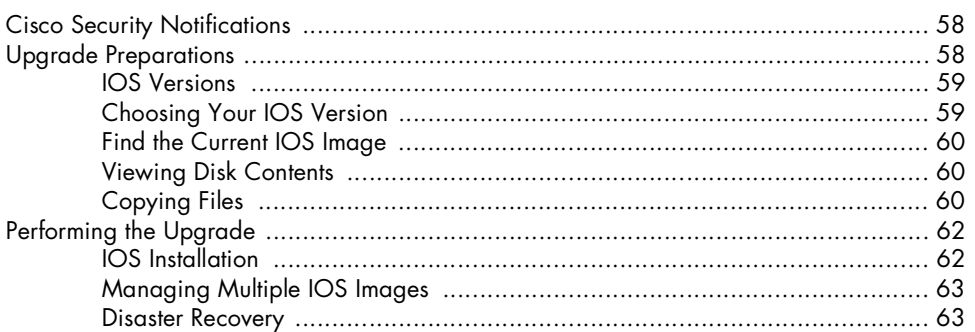

### $\overline{z}$

#### **REDUNDANCY WITH BGP AND HSRP**

(C) 2009 by Michael W. Lucas

57

 $27$ 

41

65

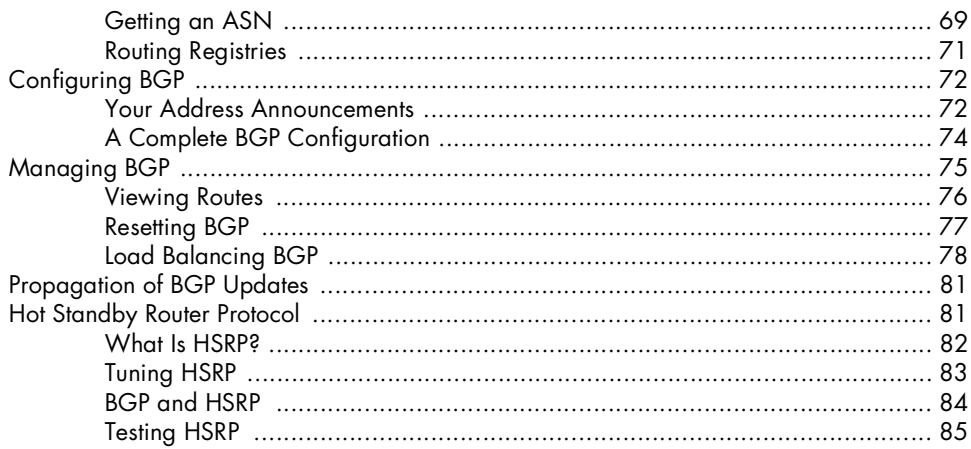

## 8

# **CISCO SWITCHES**

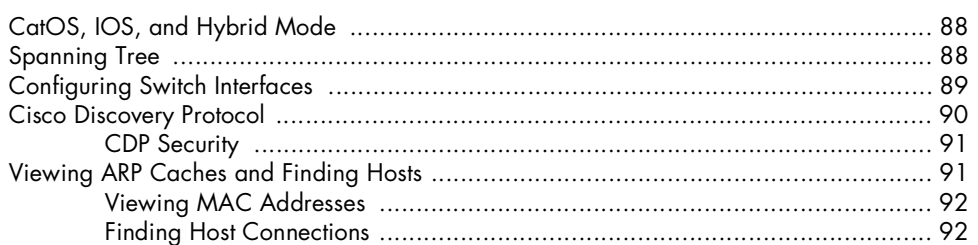

### 9

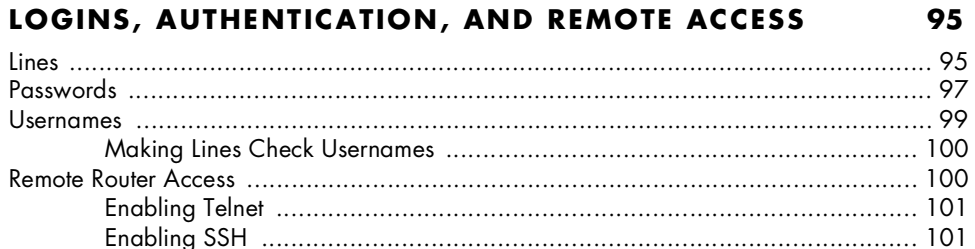

## $10$

#### **CISCO NETWORK SERVICES** 103

Cisco Routers for the Desperate, 2nd Edition (C) 2009 by Michael W. Lucas

Contents in Detail XI

87

#### **APPENDIX IP ADDRESSES AND NETMASKS 111**

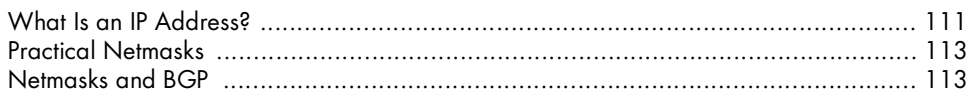

#### **INDEX 115**

Cisco Routers for the Desperate, 2nd Edition (C) 2009 by Michael W. Lucas